JavaServlet PDF

https://www.100test.com/kao\_ti2020/645/2021\_2022\_\_E4\_BD\_BF\_ E7\_94\_A8Java\_c97\_645482.htm Web

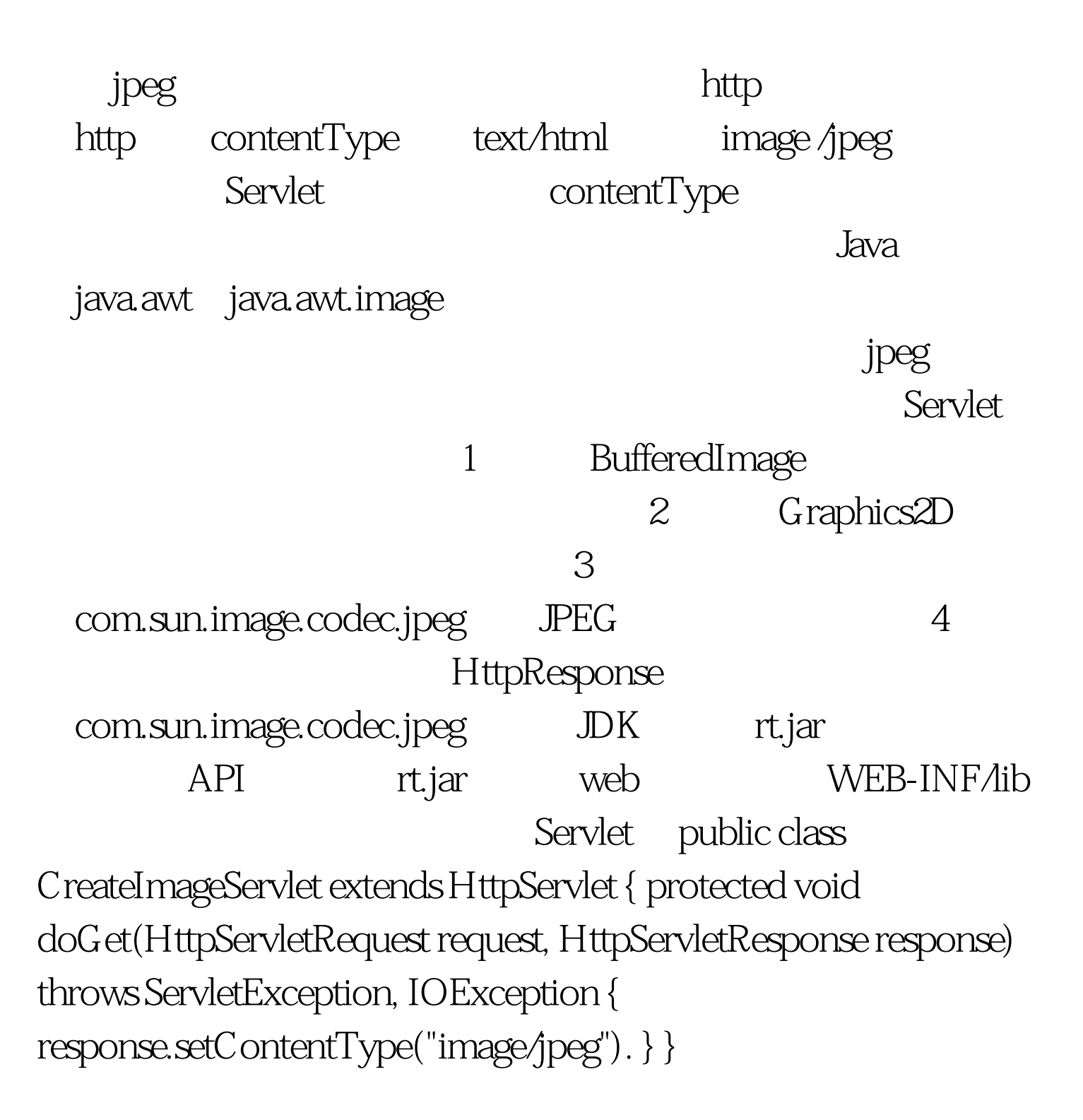

response contentType image/jpeg 100x100 BufferedImage  $int width = 100$  int height = 100. BufferedImage bi = new BufferedImage(width, height, BufferedImage.TYPE\_INT\_RGB). BufferedImage  $Graphics2D$   $Graphics2D$   $g = bi.createGraphics()$ . // Graphics2D 100Test www.100test.com